## **GUIDELINES FOR MANUSCRIPT SUBMISSION**

( please return with signed contract)

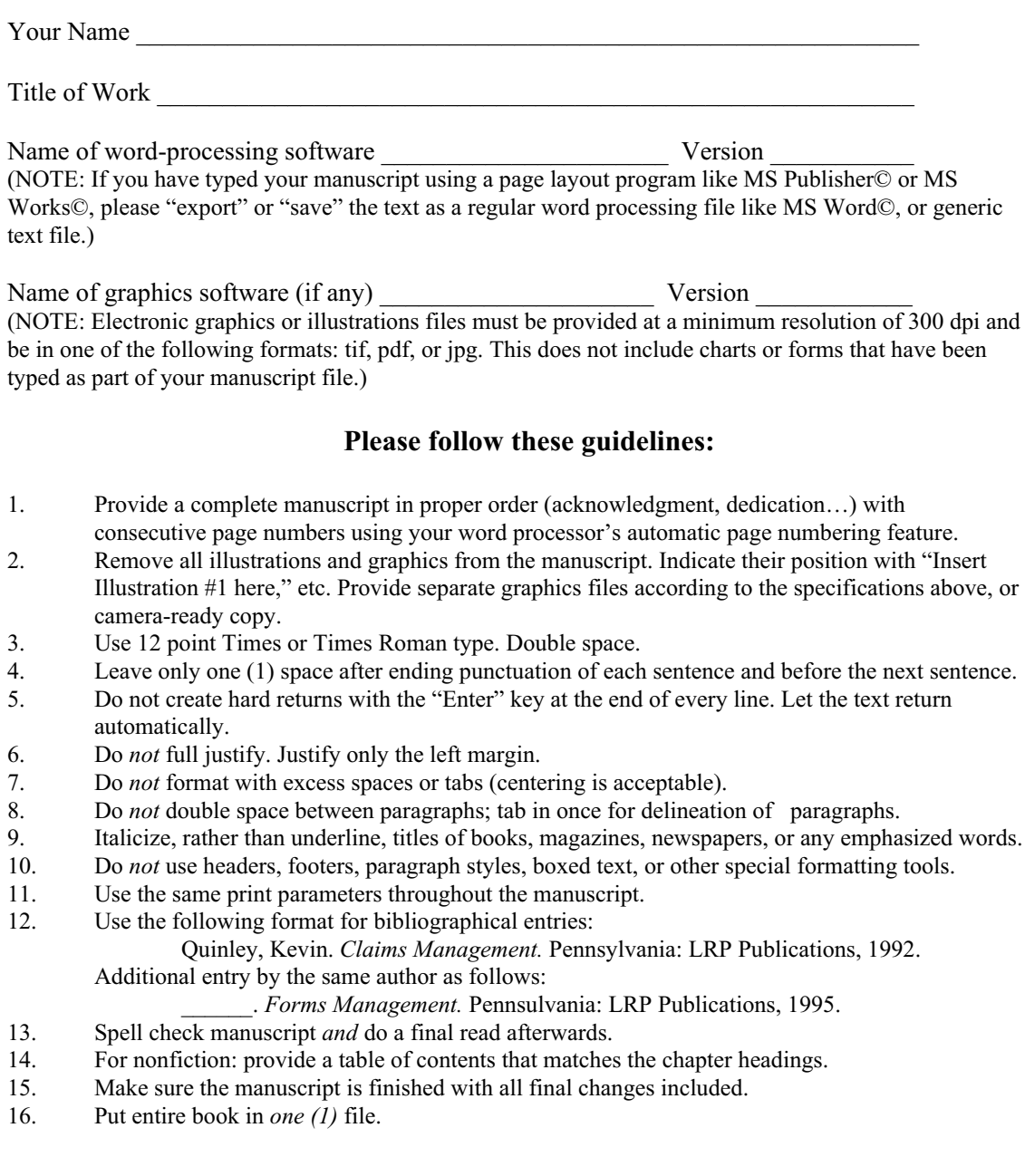

I understand that if I do not follow these guidelines and Goblin Fern Press, Inc. must spend extra time preparing the manuscript for typesetting, there will be an additional charge, and it may throw off the book's timeline.

Signed: \_\_\_\_\_\_\_\_\_\_\_\_\_\_\_\_\_\_\_\_\_\_\_\_\_\_\_\_\_\_\_\_\_\_\_\_\_\_\_\_\_\_\_\_\_\_\_ Date: \_\_\_\_\_\_\_\_\_\_\_\_\_\_\_\_\_\_\_